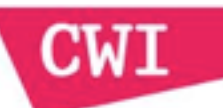

#### Tips & Tricks for TUE students doing Architecture Reconstruction with Rascal

Jurgen Vinju Davy Landman

https://gist.github.com/jurgenvinju/8972255 http://update.rascal-mpl.org/{un,}stable

See peach assignment 0 for install instruction And assignment 2 and Tonella & Potrich

#### is a DSL  $\Omega$ for **meta programming**

Rascal

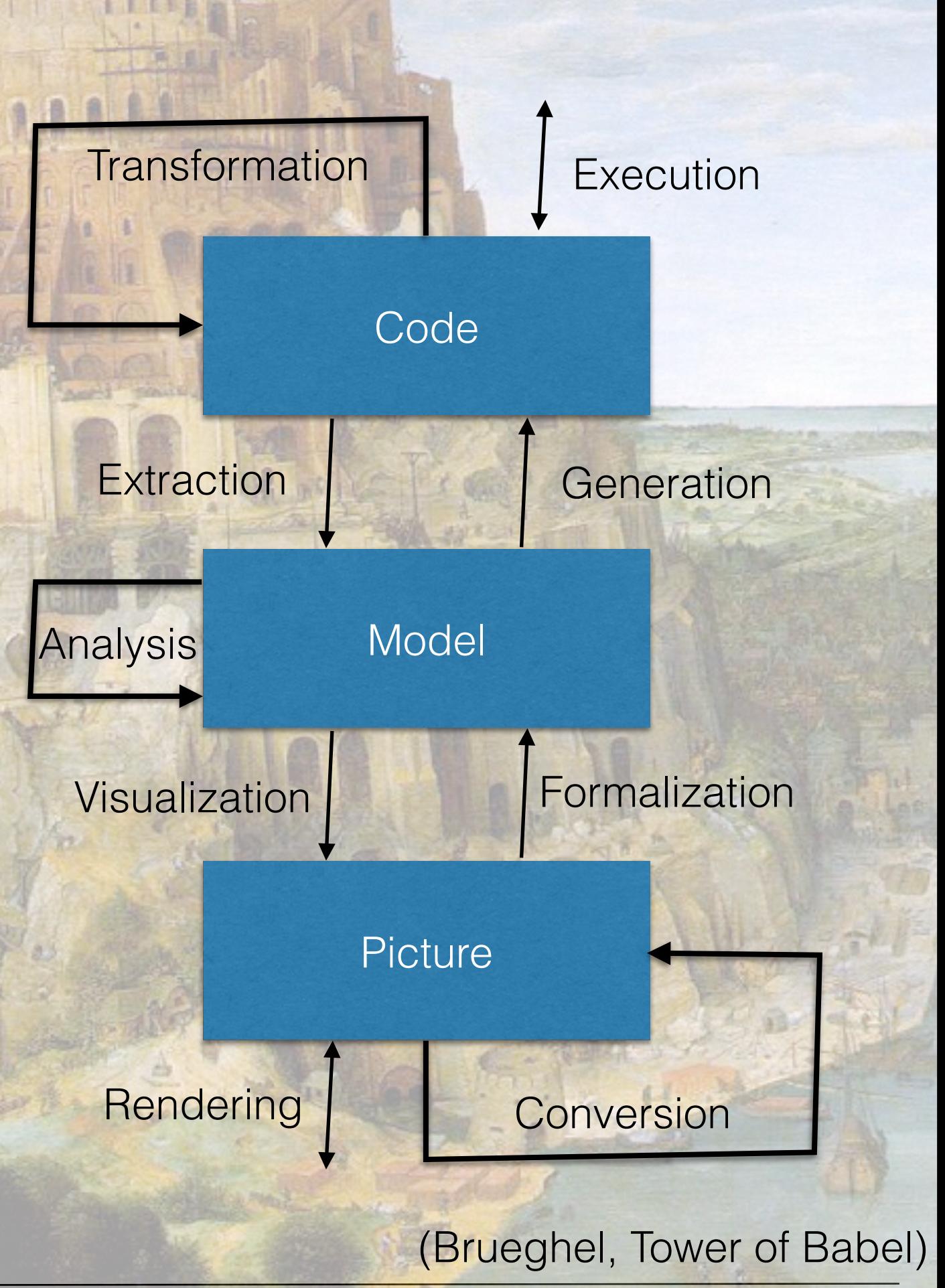

#### Extract Analyze SYnthesize

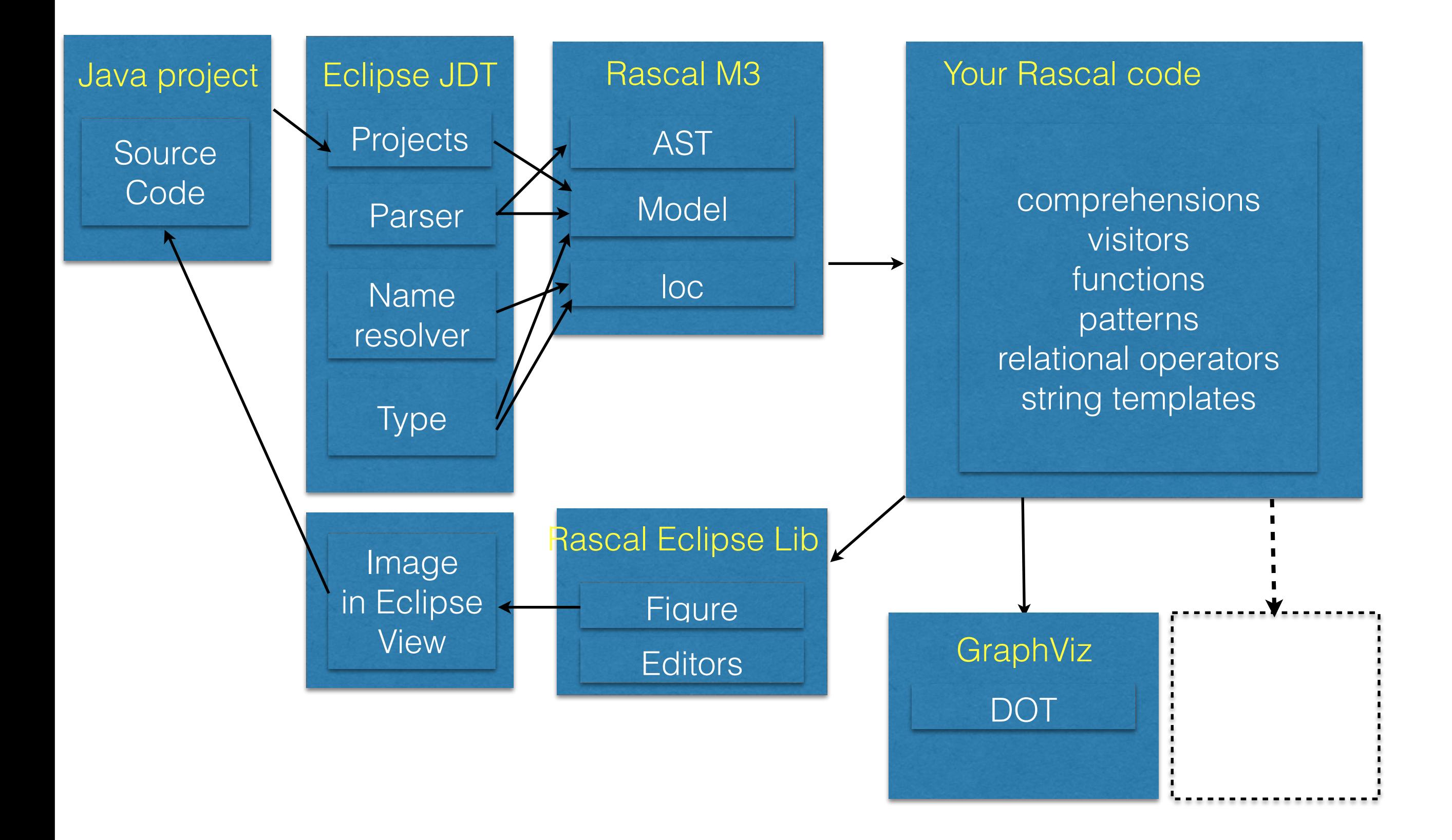

## UML & Object Flow

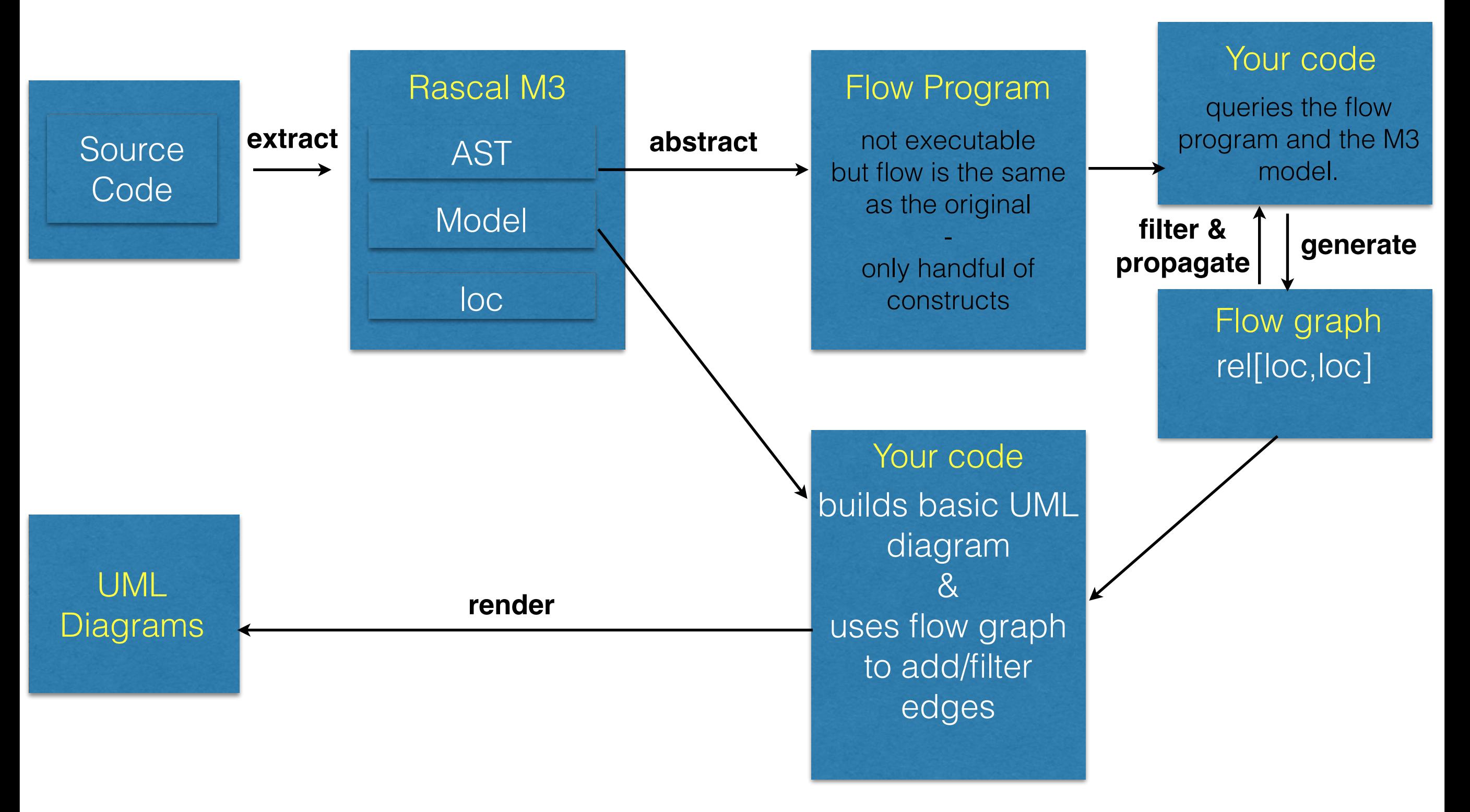

# Identifying code

- Source code locations: loc type
	- |project://MyProj/src/org/myproj/Fruit.java|
- Structured names: loc type
	- ljava+class://java/util/Listl
	- $\parallel$ java+class://java/util/List $\parallel$  + "this" ==  $\parallel$ java+class://java/util/List/this
- Back to code
	- hyperlinks (if you extracted a full M3 model)
	- IO::readFile(loc) produces a str with the contents

# Getting facts

- First have a compileable Eclipse project "eLib"
- import lang::java::jdt::m3::Core; import lang::java::jdt::m3::AST;
- m = createM3FromEclipseProject(|project://eLib|);
- import lang::ofg::ast::Java2OFG; import lang::ofg::ast::FlowLanguage;
- $p = \text{createOFG}(|\text{project}|/|\text{elib}|);$
- Now you have:
	- an M3 model in m
	- a flow program in p
	- hyperlinks

```
rascal>import lang::java::jdt::m3::Core;
ok
rascal>import lang::ofg::ast::Java20FG;
ok
rascal>m = createM3FromEclipseProject(|project://eLibl)
>>>>>>>>;
M3: m3(Iproject://eLibl)[
 @fieldAccess={
    <ljava+constructor:///User/User(java.lang.String,java.lang.String,java.lang.String)|,ljava+field:///User/fullNamel>,
    <ljava+variable:///Library/printAllLoans()/il,ljava+field:///Library/loansl>,
```

```
<ljava+constructor:///User/User(java.lang.String,java.lang.String,java.lang.String)|,ljava+field:///User/userCodel>,
```
- <ljava+variable:///Library/searchDocumentByTitle(java.lang.String)/il,ljava+field:///Library/documentsl>,
- <ljava+method:///Main/rmUser(java.lang.String)|,ljava+field:///Main/libl>,

```
rascal > p = create0FG(1project://elib1);Getting decls
Getting stms
Program: program(
  \mathbf{f}attribute(ljava+field:///InternalUser/internalldl),
    method(
      ljava+method:///Main/addBook(java.lang.String)l,
      [Ijava+parameter:///Main/addBook(java.lang.String)/cmdl]),
    method(
      ljava+method:///User/authorizedUser()l,
      FTN
```
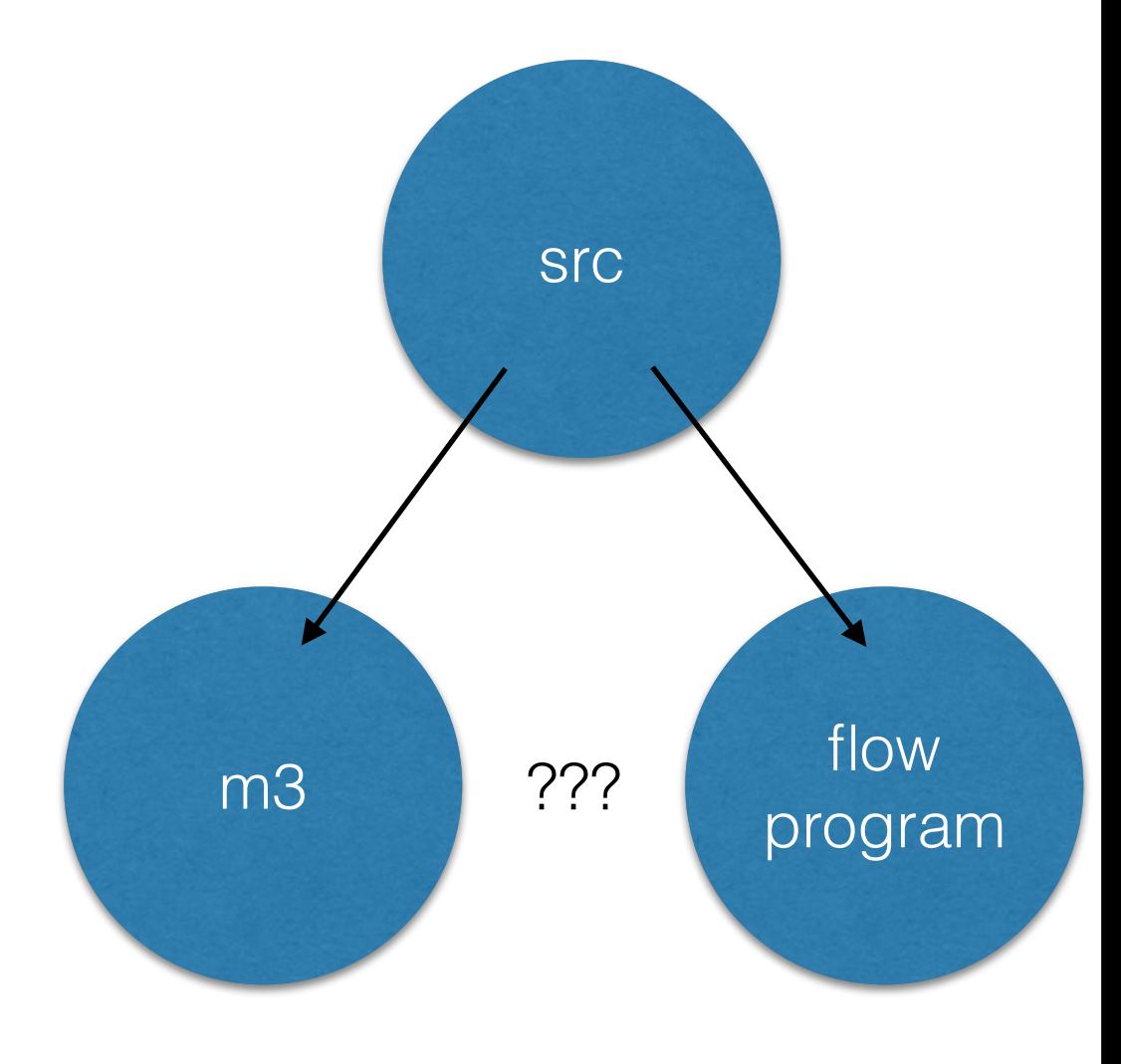

```
rascal>methods(m)
set[loc]: {
  ljava+method:///User/getAddress()l,
  ljava+method:///TechnicalReport/authorizedLoan(User)l,
  ljava+method:///User/getName()l,
  ljava+method:///Main/rmUser(java.lang.String)l,
  ljava+method:///Main/getArgs(java.lang.String)l,
  ljava+method:///Journal/authorizedLoan(User)l,
  ljava+constructor:///TechnicalReport/TechnicalReport(java.lang.String,java.lang.String,java.lang.String)l,
  ljava+method:///Document/printAvailability()|,
rascal>p.decls
set[Decl]: {
  attribute(ljava+field:///InternalUser/internalldl),
  method(
    ljava+method:///Main/addBook(java.lang.String)l,
    [Ijava+parameter:///Main/addBook(java.lang.String)/cmdl]),
     a a c
        \overline{16}SrC
 rascal>{l | method(l, _) <- p.decls} == methods(m)
 bool: false
 rascal>{l | method(l, _) <- p.decls} + {l | constructor(l, _) <- p.decls} == methods(m)
 bool: false
 rascal>{l | method(l, _) <- p.decls} + {l | constructor(l, _) <- p.decls} - met
                                                                                                                     flow
set[loc]: {
                                                                                                       \dot{c}m<sub>3</sub>ljava+constructor:///Library/Library()l,
                                                                                                                   program
   ljava+constructor:///Main/Main()|
 3
```
## Initial flow graph

module Hallo

```
import lang::ofg::ast::FlowLanguage;
import lang::ofg::ast::Java20FG;
import List;
import Relation;
alias OFG = rel[loc from, loc to];
OFG buildGraph(Program p)
  = { <as[i], fps[i]> | newAssign(x, cl, c, as) <- p.statemens, constructor(c, fps) <- p.decls, i <- index(as) }
  + { <cl + "this", x> | newAssign(x, cl, _, _) <- p.statemens }<br>+ { <v. x> | nssinn(x. . v) <- n statemens}
```
- a relation as a graph
- uses generators and matching to project out of program
- uses "+" on locs to build new implicit identifiers
- uses "index" from List to pair formal/actual parameters

### Flow propagation sketch

```
OFG prop(OFG g, rel[loc,loc] gen, rel[loc,loc] kill, bool back) {
  OFG IN = \{ \};
  OFG OUT = gen + (IN - kill);
  gi = g < to, from;set[loc] pred(loc n) = gi[n];set[loc] succ(loc n) = g[n];
  solve (IN, OUT) {
    IN = { <n, \o> | n <- carrier(g), p <- (back ? pred(n) : succ(n)), \o <- 0UT[p] };
   OUT = gen + (IN - kill);Ŧ
  return OUT;
ł
```
- use "solve" for fixed point
- projection "g[n]" is succ, revert and project "g<to,from>[n]" is pred
- comprehensions for next solution

# Debugging

- IO::println, iprintln,
- util::ValueUI::text,tree,graph
- interactive debugger (just put a breakpoint)
- online manual?! [http://tutor.rascal-mpl.org,](http://tutor.rascal-mpl.org) also in Eclipse Tutor View
- online questions?!<http://ask.rascal-mpl.org>
- Issue tracker at github.org

#### Caveats

- No type checker (coming soon)
- No incremental parsing (one error at a time)
- Slowness (compiler coming soon)
- But: consider doing this from scratch :-)

#### Demo

- Inheritance diagram from Eclipse Java project
- Get code into an Eclipse Java project
- Start a Rascal project
- Start a Rascal console
- Browse library code and tutorial
- Script the tool
	- <https://gist.github.com/jurgenvinju/4999479>